## **Inhaltsverzeichnis**

## **MeshCom/MeshCom-Hardware**

[Versionsgeschichte interaktiv durchsuchen](https://wiki.oevsv.at) [VisuellWikitext](https://wiki.oevsv.at)

**[Version vom 7. Februar 2022, 05:42 Uhr](https://wiki.oevsv.at/w/index.php?title=MeshCom/MeshCom-Hardware&oldid=20128) ( [Quelltext anzeigen](https://wiki.oevsv.at/w/index.php?title=MeshCom/MeshCom-Hardware&action=edit&oldid=20128))** [Oe1kbc](https://wiki.oevsv.at/wiki/Benutzer:Oe1kbc) [\(Diskussion](https://wiki.oevsv.at/w/index.php?title=Benutzer_Diskussion:Oe1kbc&action=view) | [Beiträge\)](https://wiki.oevsv.at/wiki/Spezial:Beitr%C3%A4ge/Oe1kbc) K

[Markierung:](https://wiki.oevsv.at/wiki/Spezial:Markierungen) [Visuelle Bearbeitung](https://wiki.oevsv.at/w/index.php?title=Project:VisualEditor&action=view) [← Zum vorherigen Versionsunterschied](https://wiki.oevsv.at/w/index.php?title=MeshCom/MeshCom-Hardware&diff=prev&oldid=20128)

#### **[Version vom 24. Januar 2023, 08:22 Uhr](https://wiki.oevsv.at/w/index.php?title=MeshCom/MeshCom-Hardware&oldid=20856) ( [Quelltext anzeigen\)](https://wiki.oevsv.at/w/index.php?title=MeshCom/MeshCom-Hardware&action=edit&oldid=20856)**

[Oe1kbc](https://wiki.oevsv.at/wiki/Benutzer:Oe1kbc) ([Diskussion](https://wiki.oevsv.at/w/index.php?title=Benutzer_Diskussion:Oe1kbc&action=view) | [Beiträge](https://wiki.oevsv.at/wiki/Spezial:Beitr%C3%A4ge/Oe1kbc)) [Markierung](https://wiki.oevsv.at/wiki/Spezial:Markierungen): [Visuelle Bearbeitung](https://wiki.oevsv.at/w/index.php?title=Project:VisualEditor&action=view) [Zum nächsten Versionsunterschied →](https://wiki.oevsv.at/w/index.php?title=MeshCom/MeshCom-Hardware&diff=next&oldid=20856)

(3 dazwischenliegende Versionen desselben Benutzers werden nicht angezeigt)

| Zeile 6:                                                                                                    |            | Zeile 6:                                                                                                    |
|----------------------------------------------------------------------------------------------------|------------|----------------------------------------------------------------------------------------------------|
| $====LORA$ Hardware ESP32 = = = = =                                                                                                    |            | $====LORA$ Hardware ESP32 = = = = =                                                                                                    |
| *[https://meshtastic.org/docs/hardware<br><b>/supported/tbeam</b> Lilygo TTGO T-Beam]<br>- Version 0.7, 1.1 (mit M8N GPS und<br>SX1262) | $+$        | *[http://www.lilvgo.cn/claprod view.<br>aspx?TypeId=62&Id=1281&FId=t28:<br>62:28 Lilygo TTGO T-Beam] - Version 0.7,<br>1.1 (mit M8N GPS und SX1262)                                                                                      |
| *[https://meshtastic.org/docs/hardware<br>/supported/lora Lilygo TTGO Lora] -<br>Version 1, 1.3, 2.0, 2.1-1.6                           | $\ddot{+}$ | *[http://www.lilygo.cn/prod view.aspx?<br>TypeId=50060&Id=1271&FId=t3:<br>50060:3 Lilygo TTGO Lora] - Version 1,<br>$1.3, 2.0, 2.1 - 1.6$                                                                                                |
| *[https://meshtastic.org/docs/hardware/<br>supported/heltec Heltec Lora 32 (V2)]                                                        | $+$        | *[https://heltec.org/project/wifi-lora-32-<br>$v3$ / Heltec Lora 32 ( $\overline{V2}$ )]                                                                                                    |
| $====LORA$ Hardware nRF52 = = = = =                                                                                                    |            | $====LORA$ Hardware nRF52 = = = = =                                                                                                    |
| *[https://meshtastic.org/docs/hardware<br><b>/supported/techo Lilygo TTGO T-Echo]</b>                                                   | $\ddot{}$  | *[https://www.lilygo.cc/products/t-echo<br>Lilygo TTGO T-Echo]                                                                                                    |
| *[https://meshtastic.org/docs/hardware/<br>supported/wisBlock Wisblock RAK4631]                                                         | $+$        | *[https://store.rakwireless.com<br>/products/rak4631-lpwan-node?<br>variant=37505443987654 Wisblock<br>RAK4631] und Basis [https://store.<br>rakwireless.com/products/wisblock-<br>starter-kit?variant=41786582925510<br>Wisblock 13800] |
|                                                                                                    |            |                                                                                                    |

**Zeile 20: Zeile 20:**

# **BlueSpice4**

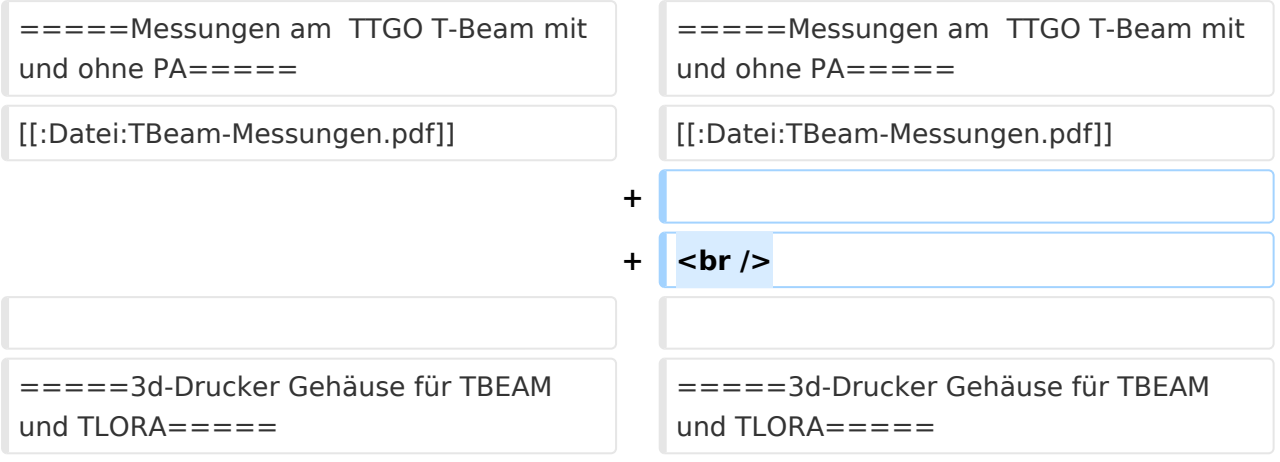

## Version vom 24. Januar 2023, 08:22 Uhr

#### *[zurück zu Kategorie:MeshCom](https://wiki.oevsv.at/wiki/MeshCom)*

### MeshCom kompatible Hardware (Auszug)

#### LORA Hardware ESP32

- [Lilygo TTGO T-Beam](http://www.lilygo.cn/claprod_view.aspx?TypeId=62&Id=1281&FId=t28:62:28) Version 0.7, 1.1 (mit M8N GPS und SX1262)
- [Lilygo TTGO Lora](http://www.lilygo.cn/prod_view.aspx?TypeId=50060&Id=1271&FId=t3:50060:3) Version 1, 1.3, 2.0, 2.1-1.6
- [Heltec Lora 32 \(V2\)](https://heltec.org/project/wifi-lora-32-v3/)

#### LORA Hardware nRF52

- [Lilygo TTGO T-Echo](https://www.lilygo.cc/products/t-echo)
- [Wisblock RAK4631](https://store.rakwireless.com/products/rak4631-lpwan-node?variant=37505443987654) und Basis [Wisblock 13800](https://store.rakwireless.com/products/wisblock-starter-kit?variant=41786582925510)

### *Achtung! Beim Bestellen die Frequenzauswahl beachten! Wir arbeiten auf 433 MHz*

#### Messungen am TTGO T-Beam mit und ohne PA

[Datei:TBeam-Messungen.pdf](https://wiki.oevsv.at/wiki/Datei:TBeam-Messungen.pdf)

#### 3d-Drucker Gehäuse für TBEAM und TLORA

- TBEAM Gehäuse mit Platz für 15650 Akku
	- $\circ$  Bottom Case, Top Case
	- $\circ$  Link zum Download: [https://www.dropbox.com/sh/qzj4mtmvc9w5efe](https://www.dropbox.com/sh/qzj4mtmvc9w5efe/AAB_KdHaJLT7zLtqnH-u0In7a?dl=0) [/AAB\\_KdHaJLT7zLtqnH-u0In7a?dl=0](https://www.dropbox.com/sh/qzj4mtmvc9w5efe/AAB_KdHaJLT7zLtqnH-u0In7a?dl=0)

# **BlueSpice4**

- TLORA Gehäuse
	- $\circ$  Bottom, Top
	- Link zum Download: [https://www.](https://www.dropbox.com/sh/jdtu4j0qie7hfpn/AADIHXURfPj8EVxOfr4RnCeRa?dl=0) [dropbox.com/sh/jdtu4j0qie7hfpn](https://www.dropbox.com/sh/jdtu4j0qie7hfpn/AADIHXURfPj8EVxOfr4RnCeRa?dl=0) [/AADIHXURfPj8EVxOfr4RnCeRa?dl=0](https://www.dropbox.com/sh/jdtu4j0qie7hfpn/AADIHXURfPj8EVxOfr4RnCeRa?dl=0)

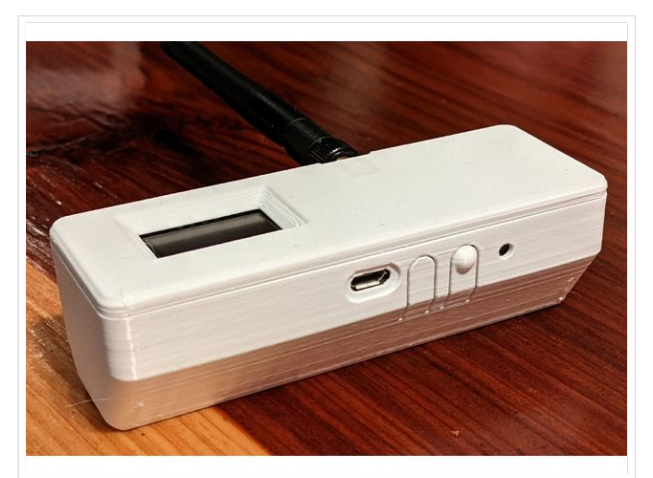

TBEAM Gehäuse mit Tasten und OLED